## **ΟΔΗΓΙΕΣ ΠΡΟΓΡΑΜΜΑΤΙΣΜΟΥ ΤΗΛΕΧΕΙΡΙΣΤΗΡΙΟΥ BENINCA**

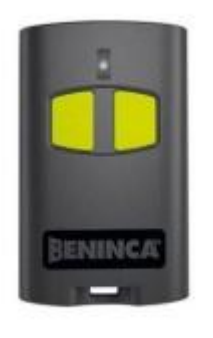

**ΠΡΟΣΟΧΗ!** Εάν κρατάτε πατημένο για πολύ ώρα το κουμπί προγραμματισμού του δέκτη σας, τότε όλα τα κοντρόλ που έχουν ήδη προγραμματιστεί θα σβηστούν.

## **ΠΡΟΓΡΑΜΜΑΤΙΣΜΟΣ ΑΠΟ ΤΟΝ ΔΕΚΤΗ**

1. Ανοίξτε το κάλυμμα του δέκτη σας.

2. Στον πίνακα του δέκτη, πιέστε το κουμπί προγραμματισμού (PGM) και αφήστε το (μην το κρατήσετε πατημένο για πολύ ώρα)

3. Το led στον δέκτη θα ανάψει. Αφήστε το κουμπί.

4. Μέσα στα επόμενα 10'' πιέστε οποιοδήποτε κουμπί στο νέο σας κοντρόλ και αμέσως αφήστε το.

5. Περιμένετε για άλλα 10''.

6. Το νέο σας κοντρόλ είναι προγραμματισμένο.